Iteração de Ponto Fixo Parte I: introdução

Elias S. Helou Neto

K ロ ▶ K @ ▶ K 할 ▶ K 할 ▶ . 할 . ⊙ Q Q ^

### Ponto Fixo Definição

#### Dizemos que  $x \in \mathbb{R}$  é um ponto fixo de  $\phi : \mathbb{R} \to \mathbb{R}$  quando

$$
\phi(x)=x.
$$

K ロ ▶ K @ ▶ K 할 ▶ K 할 ▶ . 할 . ⊙ Q Q ^

**Exemplos** 

A função 
$$
\phi(x) = \sqrt{x}
$$
 possui o ponto fixo  $x = 1$  já que  

$$
\phi(1) = \sqrt{1} = 1.
$$

Note que um ponto fixo é a intersecção entre o gráfico de  $y = \phi(x)$  com o gráfico de  $y = x$ :

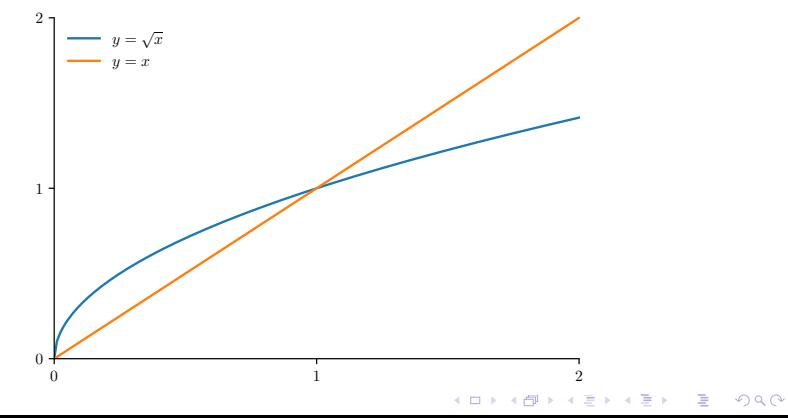

**Exemplos** 

A função  $\phi(x)=e^x$  não possui ponto fixo, como podemos ver na figura abaixo

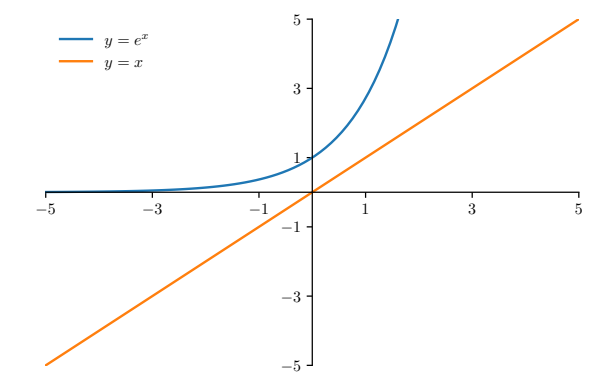

K ロ ▶ K 個 ▶ K 할 ▶ K 할 ▶ 이 할 → 9 Q Q →

Exercício: prove que  $\phi(x) = e^x$  não possui ponto fixo.

### Ponto Fixo Iteração

$$
x_{k+1} = \phi(x_k)
$$

Sob condições adequadas temos  $x_k \rightarrow x$  onde x é um ponto fixo, ou seja,  $\phi(x) = x$ .

KO K K Ø K K E K K E K V K K K K K K K K K

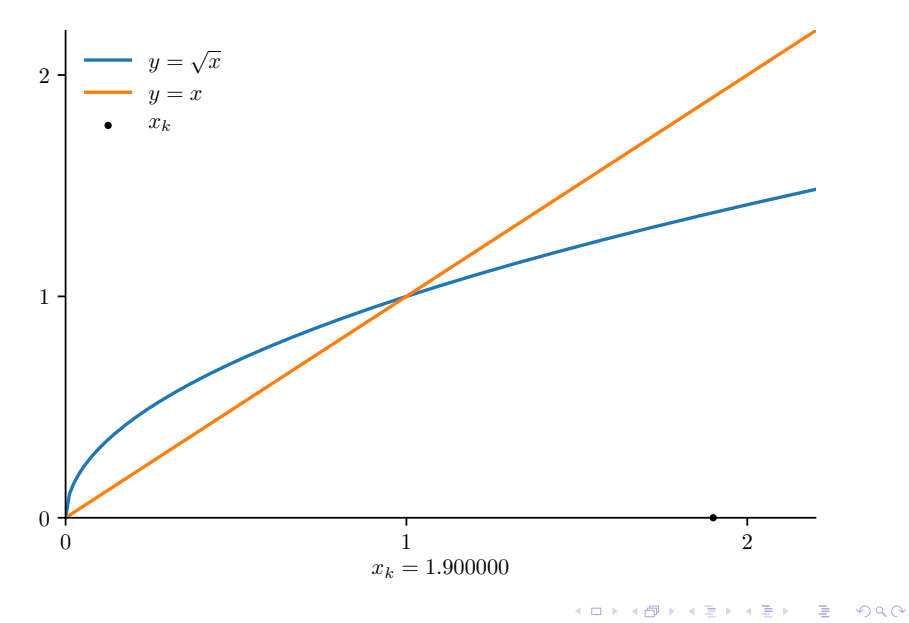

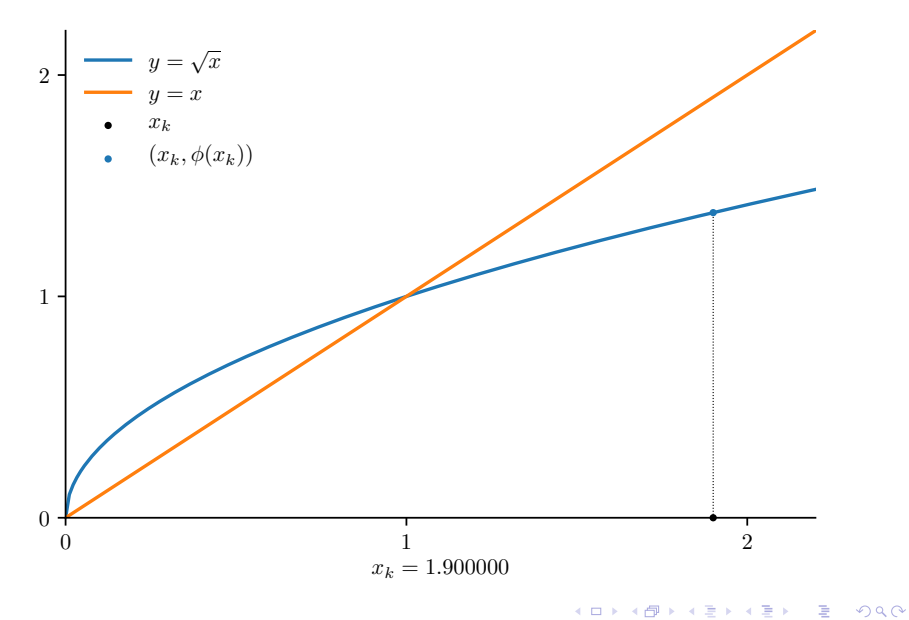

#### Iteração

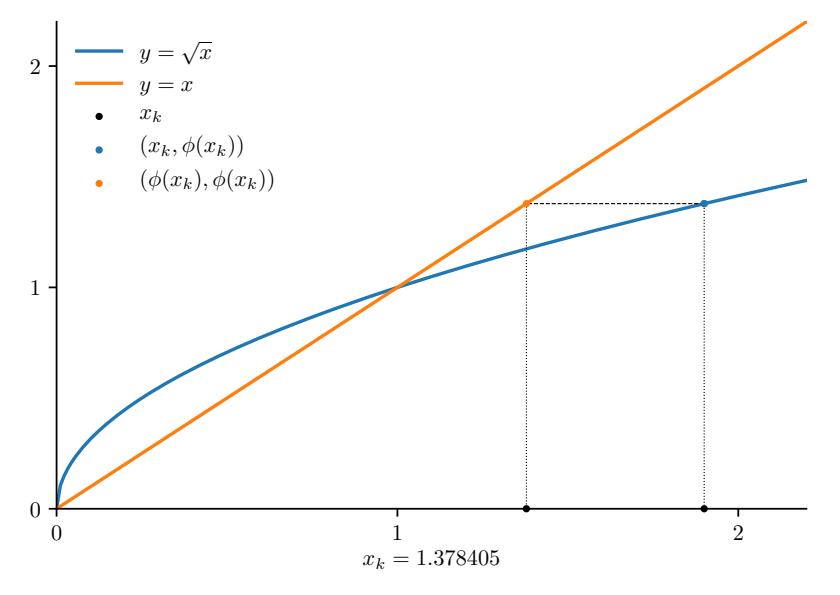

メロトメ 御 トメ 君 トメ 君 トー  $290$ 重し

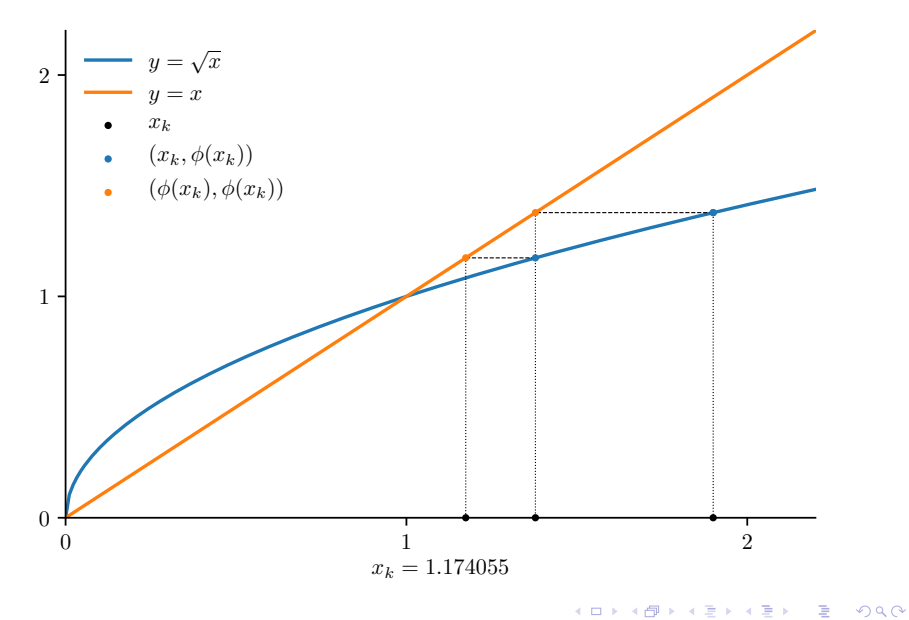

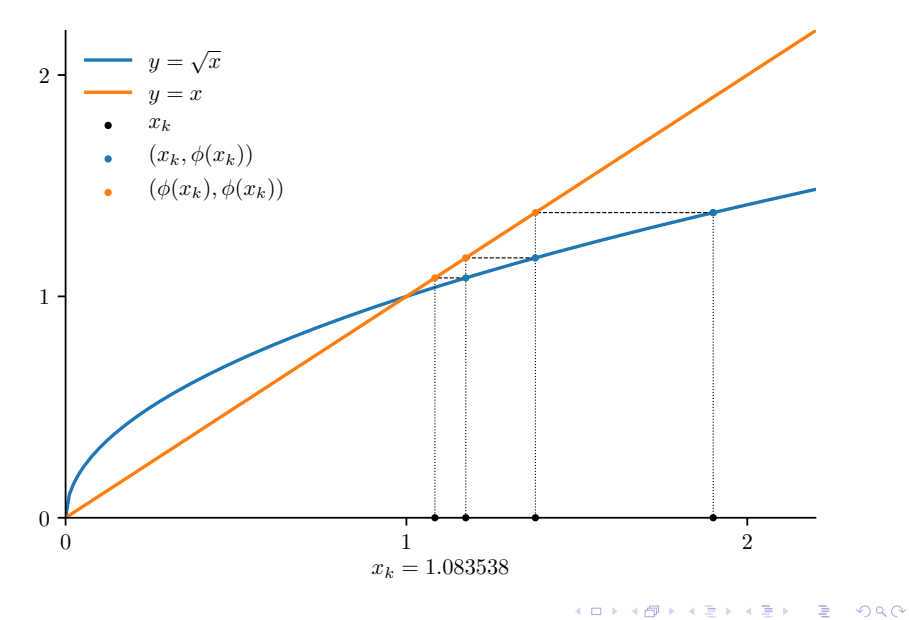

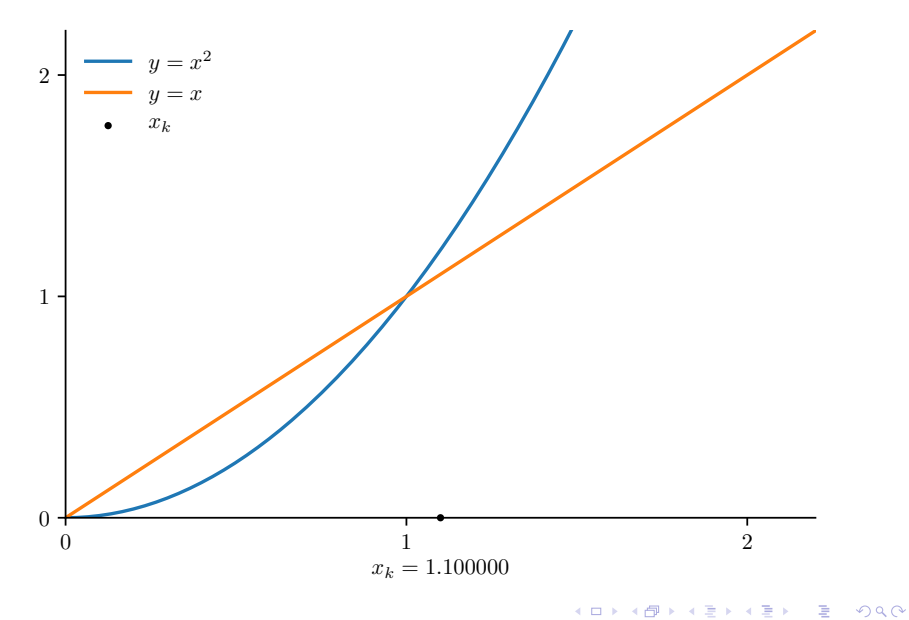

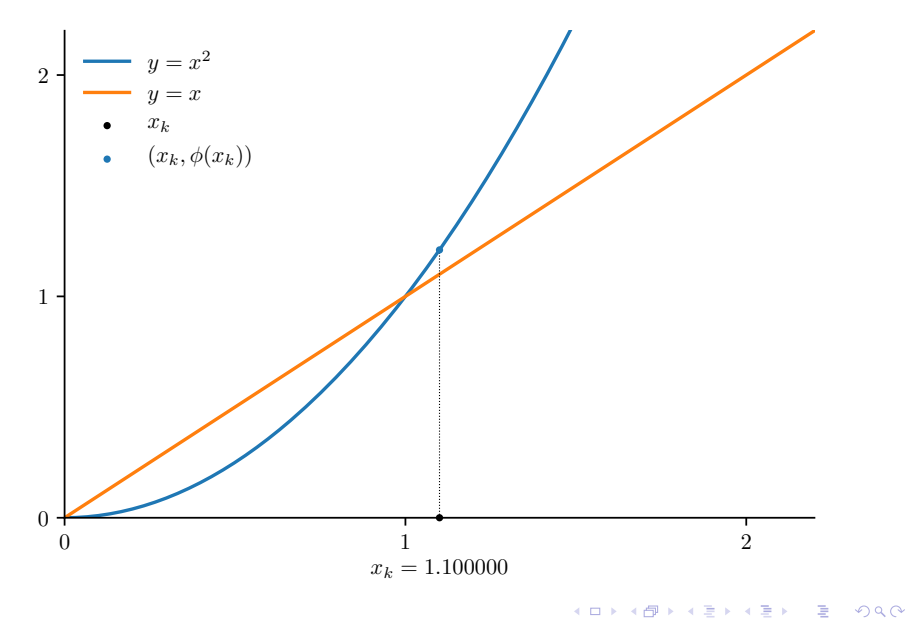

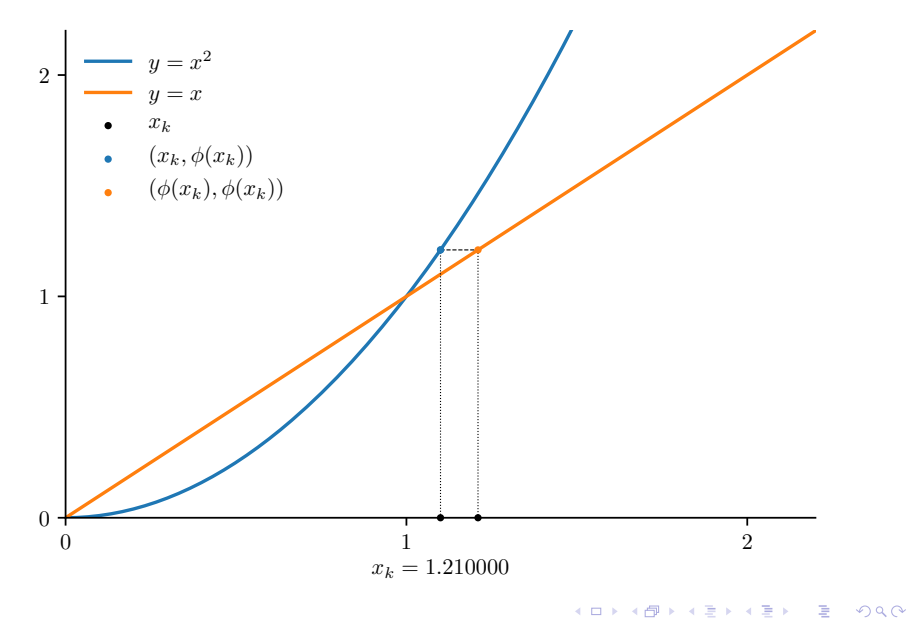

#### Iteração

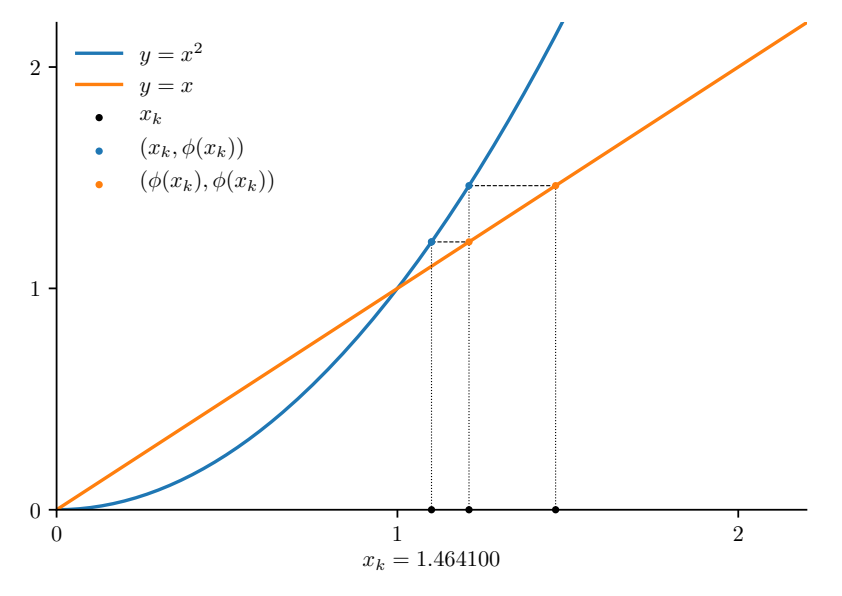

メロトメ 御 トメ 君 トメ 君 トー  $290$ 高。

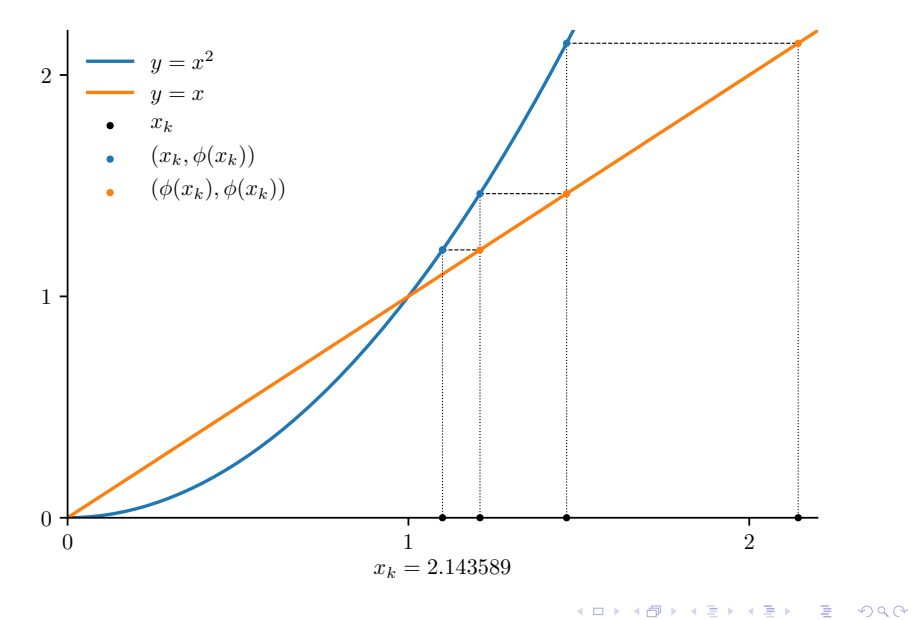

### Exercícios

- A função  $\sqrt{x}$  possui outro ponto fixo além de  $x = 1$ . O que ocorre quando vocˆe tenta convergir para esse ponto utilizando a iteração de ponto fixo? Procure prever o comportamento com o auxílio de um gráfico e depois confirme suas previsões numericamente utilizando um computador.
- A função  $x^2$  também tem outro ponto fixo além de  $x = 1$ . Repita o exercício anterior com essa função.
- Para a função  $x^2$ , analise o comportamento da sequência  $\{x_k\}$ gerada por  $x_{k+1} = \phi(x_k)$  para todos os possíveis valores de  $x_0 \in \mathbb{R}$ .

**KORK EXTERNE PROVIDE**